# **5.29 T-DOUT8T. Модуль дискретного вывода**

Модуль предназначен для коммутации восьми униполярных нагрузок. Каждый канал имеет индивидуальную гальваническую изоляцию.

Условия применения соответствуют общему описанию (см. п. 1.2). Внешний вид и габаритные размеры приведены на рисунке ниже.

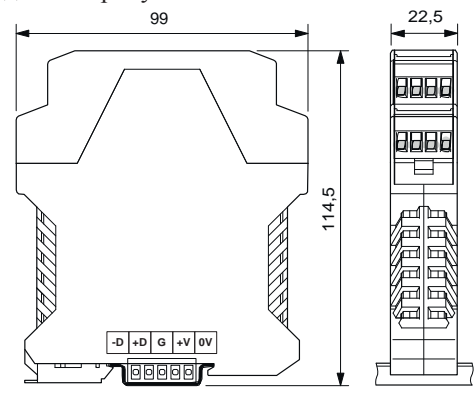

### **Технические характеристики модуля**

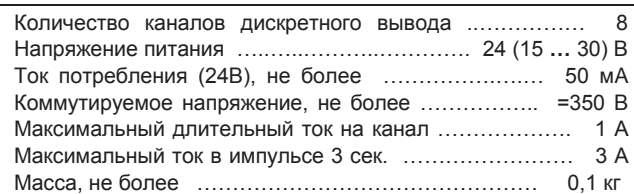

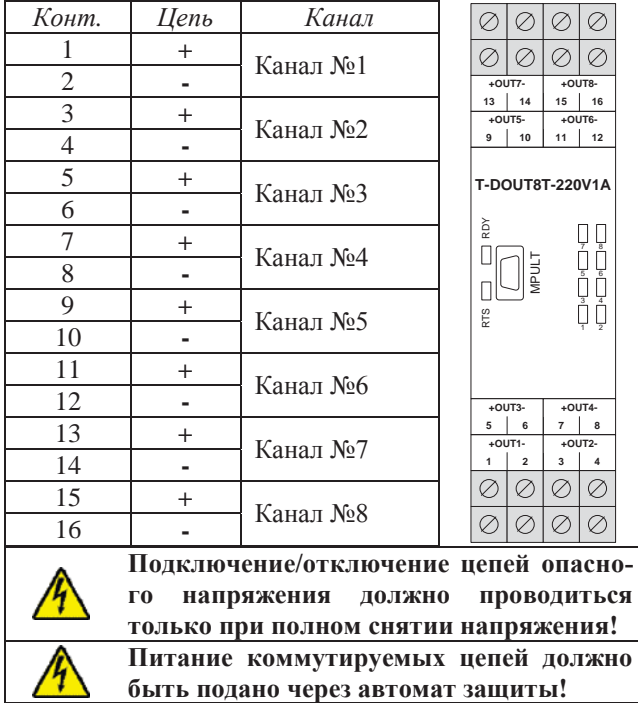

### **Клеммник внешних сигналов**

#### **Индикаторы состояния каналов вывода**

На лицевой стороне модуля установлены восемь светодиодных индикаторов, которые активны, когда состояние соответствующего канала вывода принимает значение «ON». Реле при этом замкнуто (включено).

## **Мини-пульт**

**Главный экран** отображает имя модуля и его модификацию:

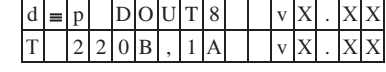

**Прикладных экранов** <sup>в</sup> модуле два: - экран отображения состояния дискретных выходов;

- экран редактирования состояния дискретных выходов.

*Экран отображения состояния дискретных выходов* в нижней строке содержит состояния восьми выходов, представленные по одному символу на выход. Дискреты, обозначенные символом "**X**", имеют нелогическое состояние.

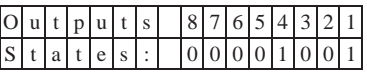

По кнопке <Enter> происходит вход в режим ручного управления дискретным выходом и экран редактирования состояния дискретных выходов.

*Экран редактирования состояния дискретных выходов* позволяет идентифицировать причину не логического состояния и в ручном режиме изменить состояние выхода.

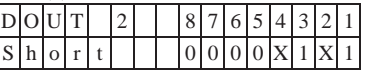

Экран информирует о номере активного выхода, состояние которого символически отображается после знака «равно».

Список аббревиатур возможных состояний выхода: - *Off* **-** канал выключен;

- 
- *On* канал включен;
- *Short* нагрузка велика (короткое замыкание);
- **-** *DfnEr* ошибка описания.<br><sup>-</sup> модуль требует ремонта или поверки.

Нижняя строка экрана – состояния восьми выходов, представленные по одному символу на выход. Позиция активного выхода отображается миганием.

Выбор дискрета осуществляется кнопками «=»и  $\langle \Leftrightarrow \rangle$ », а изменение его состояния « $\hat{\parallel}$ » и « $\downarrow$ ». По кнопке <Enter> выводится текущий код АЦП, соответствующий току через канал. Выход из режима редактирования состояния дискретных выходов происхо-

- дит:<br>- по кнопке <Esc>;
- по таймауту пассивной клавиатуры;
- при отключении мини-пульта;
- по команде локальной сети.

### **Параметры конфигурации**

При описании модуля в конфигураторе его следует указывать как «T-DOUT8T».

## **Текущие параметры**

Модуль поддерживает 8 параметров типа «выходной дискрет» (DO.1 – DO.8), соответствующих 8 выходам модуля, и 8 параметров типа «входной дискрет» (DI.1 – DI.8) - диагностика состояния выходов.

Поддерживается выдача импульса длительностью до 65 секунд, мигание с заданным периодом в фазе и противофазе.